No. of Printed Pages : 3

## B.Tech. – VIEP – ELECTRICAL ENGINEERING (BTELVI)

## **Term-End Examination**

00346

## June, 2016

## BIEEE-007 : COMPUTER APPLICATIONS IN POWER SYSTEMS

Time : 3 hours

Maximum Marks : 70

**BIEEE-007** 

- **Note :** Attempt any **five** questions in all. All questions carry equal marks. Use of scientific calculator is allowed.
- 1. (a) Why are digital computers used in power system simulations?
  - (b) Explain the regulatory and policy developments in power systems. 7
- 2. Each line between buses 1 2, 2 3, 1 4 has a total shunt admittance of -j 0.16 p.u. The shunt admittance of the remaining lines are neglected. Determine  $Y_{BUS}$ .

1

BIEEE-007

P.T.O.

14

7

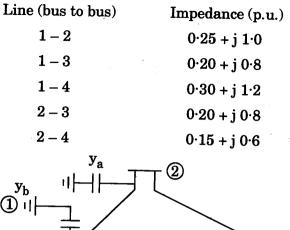

 $\begin{array}{c} y_b \\ \hline \\ y_c \\ \hline \\ y_c \\ \hline \\ y_d \\ \hline \\ y_d \\ \hline \\ y_d \\ \hline \end{array}$ 

7

7

7

7

7

- **3.** (a) What do you mean by oriented graph, reference direction and system graph in context with the transmission line ?
  - (b) Compare the different methods of load flow solutions.
- 4. (a) Explain the optimal load flow study of power systems.
  - (b) Discuss the economic load scheduling of hydro-thermal plants.
- 5. (a) Draw the flow chart of load flow study, using Gauss-Siedel method. Mention its advantages and limitations.

BIEEE-007

- (b) What do you understand by demand side management of power system control and management?
- 6. A five bus power system has been considered (Assume any type of configuration). Each line has an impedance of 0.05 + j 0.15 pu. The line shunt admittance may be neglected. The bus power and voltage specification are given in tabular form.

| Bus<br>No. | P <sub>D</sub> | Q <sub>D</sub><br>(in pu) | P <sub>G</sub><br>(in pu) | Q <sub>G</sub><br>(in pu) | V<br>(in pu) | Bus<br>Specification |
|------------|----------------|---------------------------|---------------------------|---------------------------|--------------|----------------------|
| 1          | 1              | 0.2                       |                           | _                         | 1·02 + j 0   | slack                |
| 2          | 0              | 0                         | 2                         | _                         | 1.02         | PV                   |
| 3          | 0.2            | 0.2                       | 0                         | 0                         | _            | PQ                   |
| 4          | 0.5            | 0.2                       | 0                         | 0                         | _            | PQ                   |
| 5          | 0∙5            | 0.2                       | 0                         | 0                         |              | PQ                   |

- (a) Develop Y<sub>BUS</sub> matrix.
- (b) Find  $Q_2$ ,  $\delta_2$ ,  $V_3$ ,  $V_4$  and  $V_5$  after first iteration using Gauss-Siedel method. 14
- 7. Write short notes on any two of the following:  $2 \times 7 = 14$ 
  - (a) Two-winding transformer and Auto-transformer
  - (b) Representation of transmission line
  - (c) Tap changing transformers and loads

BIEEE-007

1,000

7